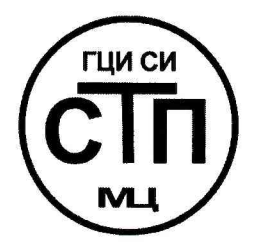

**ООО Центр Метрологии «СТП»**

Регистрационный номер записи в реестре аккредитованных лиц RA.RU.311229

«УТВЕРЖДАЮ» Технический директор **СКАТО Метрологии «СТП»**  $\mathcal{L}$  И.А. Яценко TBOW  $10$ 2017 г.

## **Государственная система обеспечения единства измерений**

**Система измерений количества и показателей качества нефти на выходе НСПТН ЦППН-1 ООО «РН-Ставропольнефтегаз»**

# **МЕТОДИКА ПОВЕРКИ**

**МП 3110/1-311229-2017**

г. Казань 2017

## СОДЕРЖАНИЕ

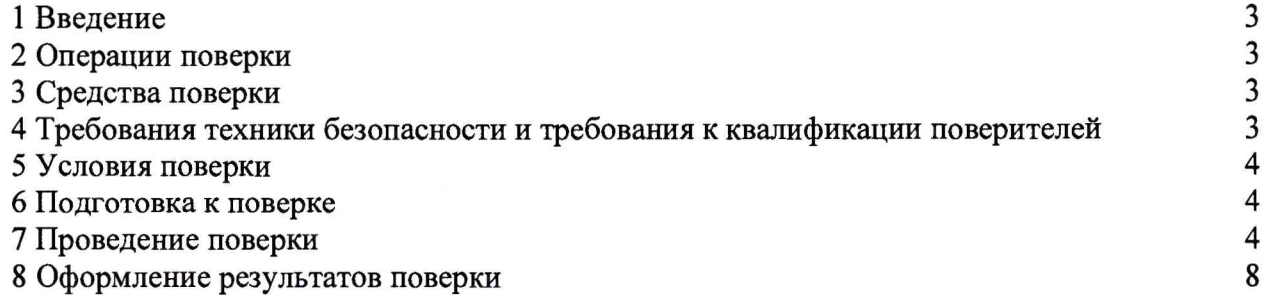

### 1 ВВЕДЕНИЕ

1.1 Настоящая методика поверки распространяется на систему измерений количества и параметров нефти на выходе НСПТН ШППН-1 ООО «РН-Ставропольнефтегаз» (далее - СИКН), заводской №12, изготовленную ООО «МЦ КИТ», г. Москва, и устанавливает методику первичной поверки до ввода в эксплуатацию и после ремонта, а также методику периодической поверки в процессе эксплуатации.

1.2 Интервал между поверками СИКН - 1 год.

## 2 ОПЕРАЦИИ ПОВЕРКИ

<span id="page-2-0"></span>При проведении поверки должны быть выполнены операции, приведенные в таблице 2.1. Таблица 2.1 - Операции поверки

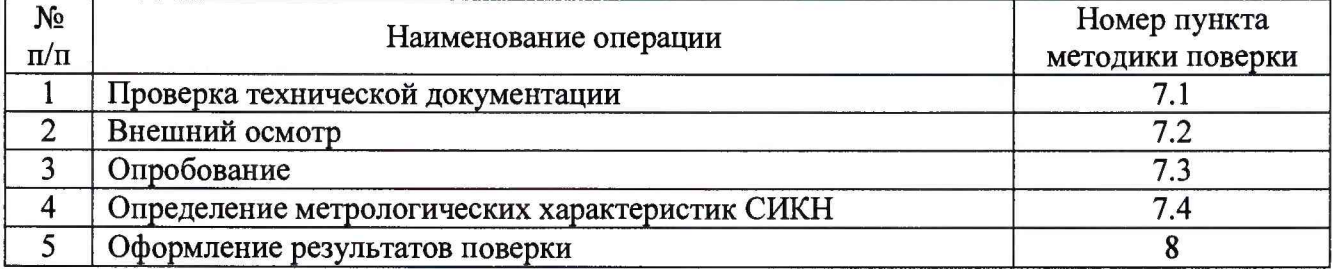

## 3 СРЕДСТВА ПОВЕРКИ

3.1 При проведении поверки СИКН применяют эталоны и средства измерений (далее-СИ), приведенные в таблице 3.1.

Таблица 3.1 - Основные эталоны и СИ

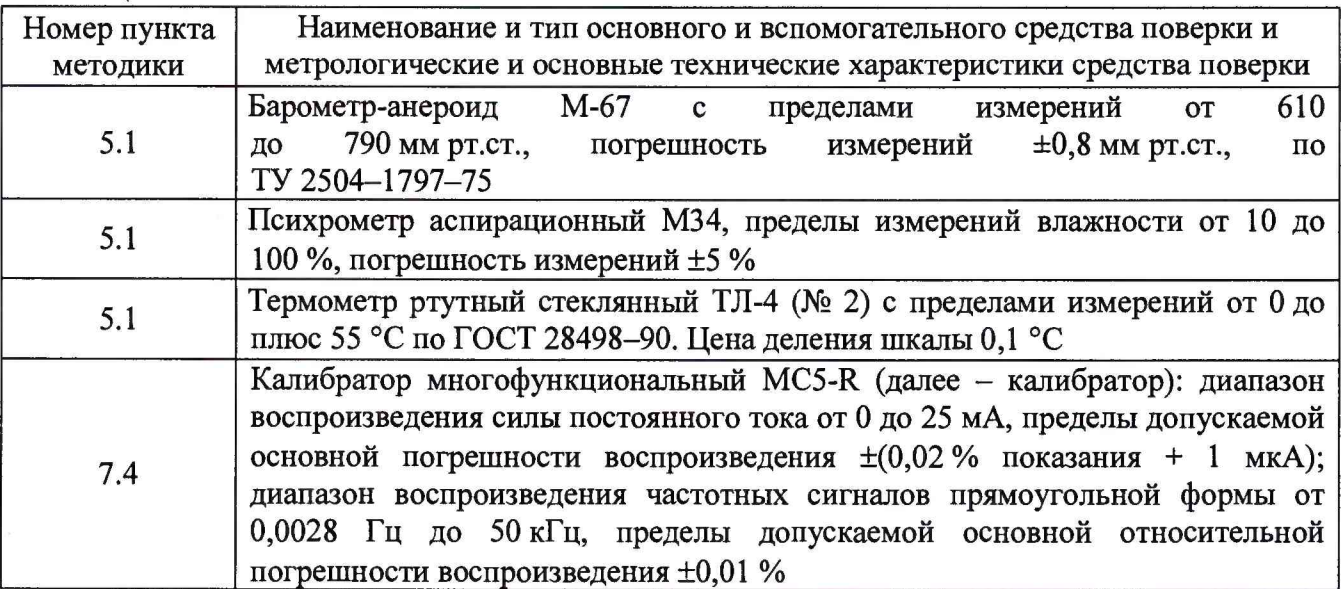

3.2 Допускается применение аналогичных средств поверки, обеспечивающих определение метрологических характеристик СИКН с требуемой точностью.

3.3 Все применяемые эталоны должны быть аттестованы, СИ должны иметь действующий знак поверки и (или) свидетельство о поверке, и (или) запись в паспорте (формуляре) СИ, заверенной подписью поверителя и знаком поверки.

## <span id="page-2-1"></span>4 ТРЕБОВАНИЯ ТЕХНИКИ БЕЗОПАСНОСТИ И ТРЕБОВАНИЯ К КВАЛИФИКАЦИИ **ПОВЕРИТЕЛЕЙ**

4.1 При проведении поверки должны соблюдаться следующие требования:

- корпуса применяемых СИ должны быть заземлены в соответствии с их эксплуатационной документацией;

- ко всем используемым СИ должен быть обеспечен свободный доступ для заземления, настройки и измерений;

- работы по соединению вспомогательных устройств должны выполняться до подключения к сети питания;

- обеспечивающие безопасность труда, производственную санитарию и охрану окружающей среды;

- предусмотренные «Правилами технической эксплуатации электроустановок потребителей» и эксплуатационной документацией оборудования, его компонентов и применяемых средств поверки.

4.2 К работе по поверке должны допускаться лица:

- достигшие 18-летнего возраста;

- прошедшие инструктаж по технике безопасности в установленном порядке;

- изучившие эксплуатационную документацию на СИКН, СИ, входящие в состав СИКН, и средства поверки.

#### 5 УСЛОВИЯ ПОВЕРКИ

5.1 При проведении поверки должны соблюдаться следующие условия:

 $-$  температура окружающего воздуха,  $^{\circ}$ С от плюс 15 до плюс 25

- относительная влажность, *%* от 30 до 80

 $-$  атмосферное давление, кПа от 84,0 до 106,7

#### 6 ПОДГОТОВКА К ПОВЕРКЕ

Перед проведением поверки выполняют следующие подготовительные операции:

- проверяют заземление СИ, работающих под напряжением;

- эталонные СИ и вторичную часть СИКН устанавливают в рабочее положение с соблюдением указаний эксплуатационной документации;

- эталонные СИ и вторичную часть СИКН выдерживают при температуре, указанной в разделе 5, не менее трех часов, если время их выдержки не указано в инструкции по эксплуатации;

- осуществляют соединение и подготовку к проведению измерений эталонных СИ и вторичную часть СИКН в соответствии с требованиями эксплуатационной документации.

#### 7 ПРОВЕДЕНИЕ ПОВЕРКИ

#### 7.1 Проверка технической документации

7.1.1 При проведении проверки технической документации проверяют:

- наличие руководства по эксплуатации СИКН;

- наличие паспорта СИКН;

- наличие свидетельства о предыдущей поверке СИКН (при периодической поверке);

- наличие паспортов (формуляров) СИ, входящих в состав СИКН;

- наличие действующего знака поверки и (или) свидетельства о поверке, и (или) заверенной подписью поверителя и знаком поверки записи в паспорте (формуляре) СИ, входящих в состав СИКН.

#### **Примечания**

**1 Документы на поверку СИ, входящих в состав СИКН, представлены в приложении А настоящей методики поверки.**

**2 При наличии действующего свидетельства о поверке на Комплекс измерительно-вычислительный МикроТЭК-09-ТН, входящий в состав СИКН, процедуры по 7.4.1, 7.4.2 допускается не проводить.**

7.1.2 Результаты проверки считают положительными при наличии всей технической документации по пункту 7.1.1.

#### 7.2 Внешний осмотр

7.2.1 При проведении внешнего осмотра СИКН контролируют выполнение требований технической документации к монтажу СИ, измерительно-вычислительных и связующих компонентов СИКН.

7.2.2 При проведении внешнего осмотра СИКН устанавливают состав и комплектность СИКН.

7.2.3 Проверку выполняют на основании сведений, содержащихся в паспорте на СИКН. При этом контролируют соответствие типа СИ, указанного в паспортах СИ, записям в паспорте СИКН.

7.2.4 Результаты проверки считают положительными, если внешний вид, маркировка и комплектность СИКН соответствуют требованиям технической документации.

#### 7.3 Опробование

#### 7.3.1 Подтверждение соответствия программного обеспечения

7.3.1.1 Подлинность программного обеспечения (далее - ПО) СИКН проверяют сравнением идентификационных данных ПО с соответствующими идентификационными данными, зафиксированными при испытаниях в целях утверждения типа и отраженными в описании типа СИКН.

7.3.1.2 Идентификационные данные ПО отражаются на дисплее комплекса измерительно-вычислительного МикроТЭК-09-ТН во вкладке «Дополнительно» и «Идентификация ПО».

7.3.1.3 Полученные идентификационные данные сравнить с исходными, представленными в таблице 7.1.

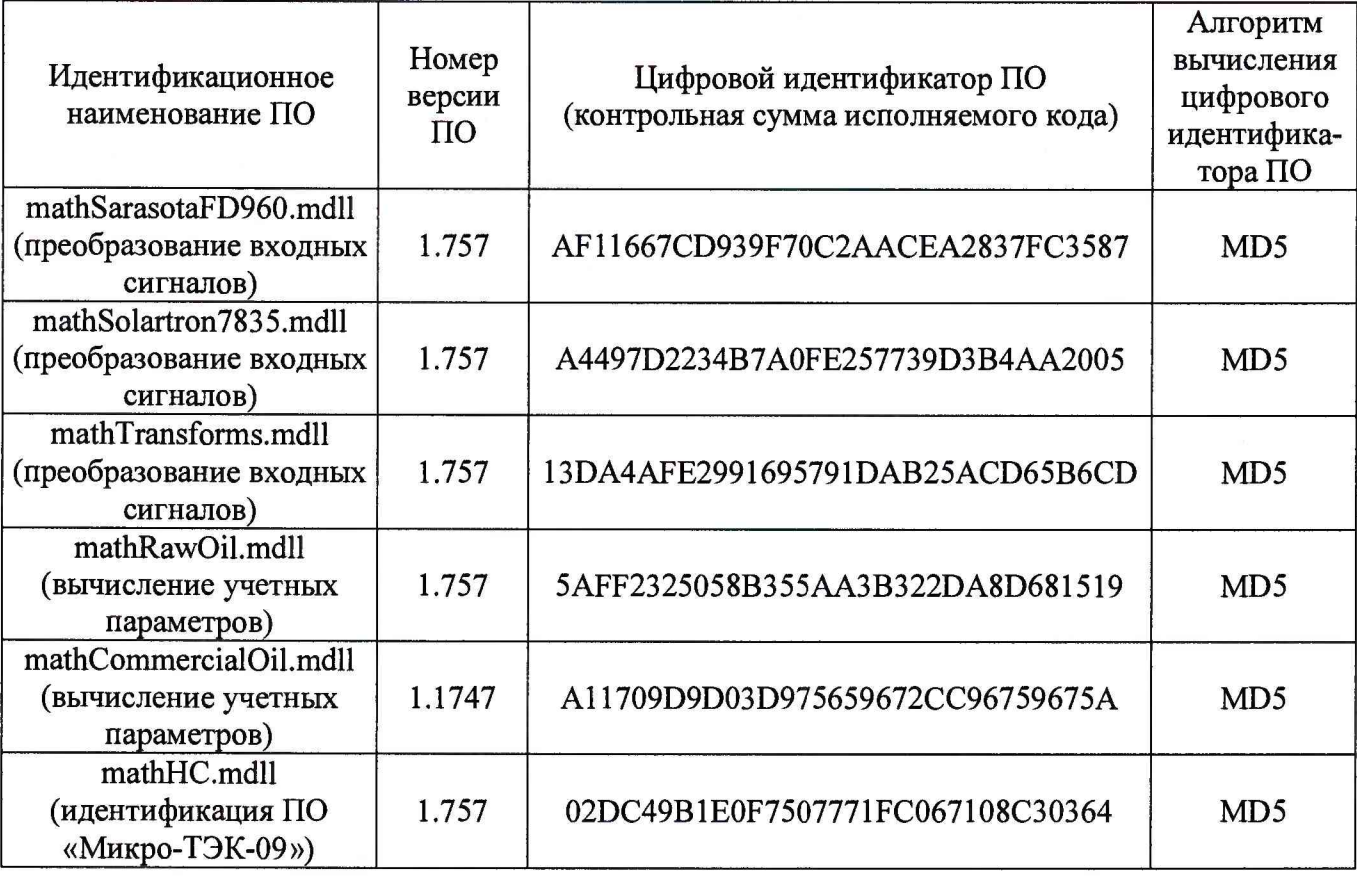

#### Таблица 7.1 - Идентификационные данные ПО СИКН

7.3.1.4 Проверяют возможность несанкционированного доступа к ПО СИКН и наличие авторизации (введение логина и пароля), возможность обхода авторизации, проверка реакции ПО СИКН на неоднократный ввод неправильного логина и (или) пароля (аутентификация).

7.3.1.5 Результаты опробования считают положительными, если идентификационные данные ПО СИКН совпадают с идентификационными данными, которые приведены в таблице 7.1, а также исключается возможность несанкционированного доступа к ПО СИКН и обеспечивается аутентификация.

#### 7.3.2 Проверка работоспособности

7.3.2.1 Приводят СИКН в рабочее состояние в соответствие с технической документацией фирмы-изготовителя на нее. Проверяют прохождение сигналов калибратора, имитирующих измерительные сигналы. Проверяют на дисплее комплекса измерительновычислительного МикроТЭК-09-ТН показания по регистрируемым в соответствии с конфигурацией СИКН параметрам технологического процесса.

7.3.2.2 Результаты опробования считают положительными, если при увеличении/уменьшении значения входного сигнала соответствующим образом изменяются значения измеряемой величины на мониторе автоматизированного рабочего места оператора СИКН.

**Примечание - Допускается проводить проверку работоспособности СИКН одновременно с определением метрологических характеристик по пункту 7.4 настоящей методики поверки.**

#### 7.4 Определение метрологических характеристик

### 7.4.1 Определение приведенной погрешности измерений сигнала силы постоянного тока от 4 до 20 мА

7.4.1.1 Отключают измерительный преобразователь (далее - ИП) измерительного канала (далее - ИК) и к соответствующему каналу подключают калибратор, установленный в режим имитации сигналов силы постоянного тока от 4 до 20 мА, в соответствии с инструкцией по эксплуатации.

7.4.1.2 С помощью калибратора устанавливают электрический сигнал силы постоянного тока. В качестве реперных точек принимают точки 4; 8; 12; 16; 20 мА.

7.4.1.3 С монитора автоматизированного рабочего места (далее – АРМ) оператора или дисплея комплекс измерительно-вычислительный МикроТЭК-09-ТН (далее - ИВК) считать значение входного сигнала и в каждой реперной точке вычислить приведенную погрешность  $\gamma_{1}$ , %, по формуле

$$
\gamma_{I} = \frac{I_{\text{max}} - I_{\text{sr}}}{I_{\text{max}} - I_{\text{min}}} \cdot 100, \qquad (1)
$$

где I<sub>изм</sub> - значение силы тока, соответствующее показанию измеряемого параметра СИКН в i-ой реперной точке, мА;

 $I_{\text{ar}}$  - показание калибратора в *i*-ой реперной точке, мА.

7.4.1.4 Если показания СИКН можно просмотреть только в единицах измеряемой величины, то при линейной функции преобразования значение силы тока  $I_{uu}$ , мА, рассчитывают по формуле

$$
I_{\text{max}} = \frac{16}{X_{\text{max}} - X_{\text{min}}} \cdot (X_{\text{max}} - X_{\text{min}}) + 4 \,, \tag{2}
$$

где Х - максимальное значение измеряемого параметра, соответствующее максимальному значению границы диапазона аналогового сигнала силы постоянного тока 20 мА, в абсолютных единицах измерений;

 $X_{\min}$  - минимальное значение измеряемого параметра, соответствующее минимальному значению границы диапазона аналогового сигнала силы постоянного тока 4 мА, в абсолютных единицах измерений;

$$
X_{\mu_{3M}}
$$
 – значение измеряемого параметра, соответствующее задаваемому аналоговому сигналу силы постоянного тока (от 4 до 20 мА), в абсольотных единицах измерений. Считывают с монитора АРМ оператора СИКН или с дисплея ИВК.

7.4.1.5 Результаты поверки считают положительными, если рассчитанная приведенная погрешность измерений сигнала силы постоянного тока от 4 до 20 мА в каждой реперной точке не выходит за пределы ±0,095 %.

#### 7.4.2 Определение относительной погрешности измерений импульсного сигнала

7.4.2.1 Отключают первичный ИП ИК, подключают калибратор, установленный в режим генерации импульсов, и подают 10000 импульсов.

7.4.2.2 Вычисляют относительную погрешность  $\delta_n$ , %, по формуле

$$
\delta_n = \frac{n_{u_{3M}} - n_{_{3m}}}{n_{_{3m}}} \cdot 100,\tag{3}
$$

 $r_{\text{H}}$ е  $n_{\text{H}^{\text{H}}}$ - количество импульсов, подсчитанное СИКН, импульсы;

> $n_{\rm sm}$ - количество импульсов, заданное калибратором, импульсы.

7.4.2.3 Результаты поверки считают положительными, если рассчитанная относительная погрешность при измерении импульсного сигнала не выходит за пределы ±0,01 %.

7.4.2.4 Процедуры по пунктам 7.4.2.1-7.4.2.3 выполняют не менее трех раз.

#### 7.4.3 Определение относительной погрешности измерения массы сырой нефти

7.4.3.1 Относительную погрешность СИКН при измерении массы (массового расхода) брутто нефти определяют расчетным методом по формуле

$$
\delta_{M6p} = \pm 1, 1 \cdot \sqrt{\delta_{\text{macc}(ocn)}^2 + \delta_{\text{macc}(don.)}^2 + \delta_{\text{macc}(don.)}^2 + \delta_{\text{MBK}}^2}
$$
\n<sup>(4)</sup>

- где *§ -* основная относительная погрешность измерении массового расхода и массы нефти с помощью расходомера массового Promass с первичным преобразователем расхода Promass F и электронным преобразователем 83 (далее – ПР),  $\%$ ;  $\delta$ <sub>масс(осн)</sub>
	- дополнительная относительная погрешность измерений массового расхода и массы нефти с помощью ПР при изменении температуры нефти на 1 °С, *%;*  $\delta$ <sub>масс(доп.t)</sub>
	- *-* дополнительная относительная погрешность измерений массового расхода и массы нефти с помощью ПР при изменении давления нефти на 0,1 МПа, %;  $\delta_{\textit{wacc}(\textit{don}, P)}$
	- $\delta_{u_{RK}}$ относительная погрешность измерений входных электрических сигналов и преобразования в значения массы, объема и расхода, %.

7.4.3.2 Результаты поверки считают положительными, если относительная погрешность измерений массы сырой нефти не выходит за пределы ±0,25 % для рабочей измерительной линии и ±0,2 % для контрольной измерительной линии.

7.4.4 Определение относительной погрешности измерения массы нетто сырой нефти

7.4.4.1 Относительная погрешность измерения массы нетто сырой нефти  $\delta M_{\nu}$ , %, определяется по формуле

$$
\delta M_{\nu} = \pm 1,1 \sqrt{\left(\delta M\right)^{2} + \frac{\left(\Delta W_{s}\right)^{2} + \left(\Delta W_{\nu n}\right)^{2} + \left(\Delta W_{\nu c}\right)^{2}}{\left(1 - \frac{W_{s} + W_{\nu n} + W_{\nu c}}{100}\right)^{2}}},\tag{5}
$$

где *8 М -* относительная погрешность измерения массы сырой нефти, %;

 $\Delta W_{\mu}$  – абсолютная погрешность определения массовой доли воды, %;

*AW*<sub>M</sub> – абсолютная погрешность определения массовой доли механических примесей, %;

$$
\Delta W_{\rm cr}
$$
 — абсолютная погрешность определения массовой доли хлористых солей, %;

 $W_{\alpha}$  – массовая доля воды в сырой нефти, %;

*W -* массовая доля механических примесей в сырой нефти, %;

 $W_{\rm m}$  – массовая доля хлористых солей в сырой нефти, %.

<span id="page-7-0"></span>*1ЛА.2* Результаты поверки считают положительными, если рассчитанная относительная погрешность измерения массы нетто нефти не выходит за пределы ±0,35 %.

### 8 ОФОРМЛЕНИЕ РЕЗУЛЬТАТОВ ПОВЕРКИ

8.1 При положительных результатах поверки оформляют свидетельство о поверке СИКН в соответствии с приказом Министерства промышленности и торговли Российской Федерации от 2 июля 2015 г. № 1815 «Об утверждении Порядка проведения поверки средств измерений, требования к знаку поверки и содержанию свидетельства о поверке».

8.2 Отрицательные результаты поверки СИКН оформляют в соответствии с приказом Министерства промышленности и торговли Российской Федерации от 2 июля 2015 г. № 1815 «Об утверждении Порядка проведения поверки средств измерений, требования к знаку поверки и содержанию свидетельства о поверке». При этом выписывается извещение о непригодности к применению СИКН с указанием причин непригодности.

## ПРИЛОЖЕНИЕ А

# (Рекомендуемое)

# Документы на поверку СИ, входящих в состав СИКН

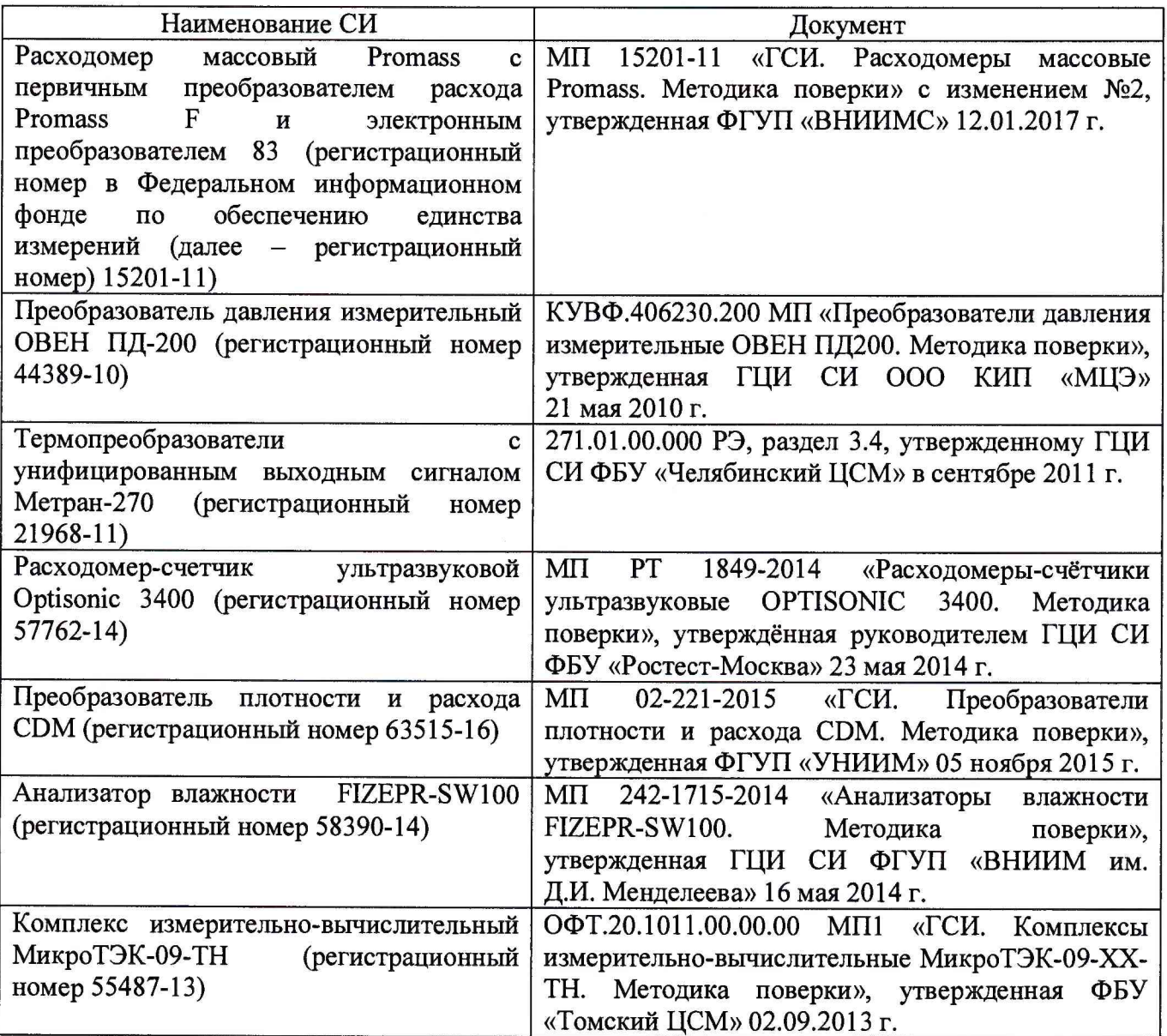